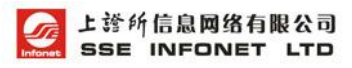

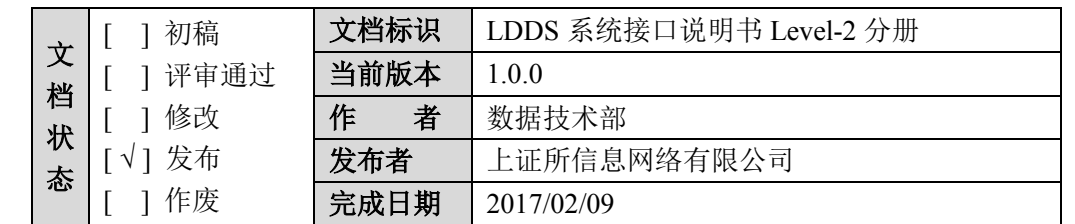

# 文档变动说明

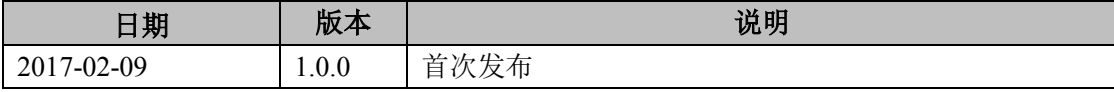

# 1. 引言

## 1.1 目的

文档介绍了 LDDS 系统中 Level-2 行情数据的接入方式,详细说明了 Level-2 实时数据的数据格式,以方便信息商接收 Level-2 行情数据。

## 1.2 阅读对象

文档适用于信息商及其他接入方的开发人员和 Level-2 行情技术支持人员。

#### 1.3 参考文档

表 1-1 参考文档表

| 文档名称                                      | 文档来源        |
|-------------------------------------------|-------------|
| 《上海证券交易所低延时行情发布系统(LDDS)接口说明书》             | 上证所信息网络有限公司 |
| 上海证券交易所竞价撮合平台市场参与者接口格说  <br><b>KIS101</b> | 上海证券交易所网站技术 |
| 明书》                                       | 专区          |

上海证券交易所网站技术专区链接为:

<http://www.sse.com.cn/services/tradingservice/tradingtech/technical/data/>

# 2. 系统接入

接入方只要已接入上交所 LDDS 系统,并与我公司签约,要求通过上交所 LDDS 系统接收 Level-2 行情数据,我方将在 IDC 开通相应权限,接入方无须添 加设备及更改配置,就可以在 VDE 中获得 Level-2 行情数据。

有关 LDDS 系统架构及接入可以参考《上海证券交易所低延时行情发布系 统(LDDS)接口说明书》。

## 3. 数据定义

## 3.1 范围

Level-2 实时数据分两类,一类是快照类数据(tag10142=6),另一类是逐笔成 交类数据(tag10142=7)。快照类数据由行情主机生成,周期性生产并发送一次, 优先级高于逐笔成交数据。

#### 3.2 内容

快照类数据产品类别(tag10142)是 6,包含多种消息数据。Level-2 发布快照 类数据以发布变化数据为主,UA3202 消息会周期性发布全量数据。在收盘后 15: 15,系统会自动发出所有快照类数据的全量数据。

逐笔成交类数据产品类别(tag10142)是 7, 只包含一种消息, 就是逐笔成交消 息(UA3201)。

### 3.3 时间表

#### 3.3.1 交易日

| Time $(GMT+8)$ | <b>VDE</b>                    |
|----------------|-------------------------------|
| 0830           | 静态数据准备完毕, VSS 可以发起 Rebuild 请求 |
| 0915           | 发送虚拟集合竞价消息 (UA3107)           |
| 0925           | 集合竞价结束                        |
| 0930           | 上午连续竞价交易                      |
| 1130           | 上午收盘                          |
| 1300           | 下午连续竞价交易                      |
| 1500           | 闭市                            |
| 1515           | 发送全量快照类数据                     |

表 3-1 时间表

#### 3.3.2 节假日

全天只发送 UA1202 的系统心跳消息。

#### 3.4 数据格式

实时行情数据以 FAST 编码的二进制数据, 通过 tag96 嵌入 STEP 消息中。

## 4. 消息说明

#### 4.1 快照类数据

#### 4.1.1 市场行情数据

市场行情消息提供了除指数外所有其他证券的基本行情信息、10 档行情深 度信息及买卖一上的前 50 笔委托数量等。

市场行情消息每 3 秒发送一次快照。

价格、金额单位除 B 股为美元外,其他均为人民币元;与数量相关的单位和 具体的证券类型相关,股票为股,基金为份,债券与回购为手(1 手=10 张,每张面 值 100 元)。

UA3202 不只提供了买卖 10 档的总委托量, 还具体展示了买卖一上的前 50 笔委托数量。

UA3202 中有效的昨收价格(tag140)会在 9: 25 集合竞价完成后发送, 如 果收到有效昨收价(大于 0 的值)与从证券初始化数据文件中获得的昨收价格不 同,请以实时数据中的昨收价为准。

如果在行情快照中收到证券初始化数据文件中没有包含的证券代码,信息商 系统应把该代码加入股票列表,正常展示该股票行情。

上交所收盘价格是最后一分钟的成交均价,UA3202 消息中 tag31 只是最新 成交价格,最后一笔成交价并不一定等于当日收盘价,所以请以有效的 tag10204 值作为当日收盘价格。

UA3202 消息分两类,tag10146=1 是全量数据,可以直接替换当前的数据; tag10146=2 是更新数据,必须根据当前的数据运算后,才可以得到最新的行情深 度信息及委托队列信息。Level-2 系统周期性发送 UA3202 的全量数据, 其余时 间只发更新数据。如果发生丢包,请不要更新,直到收到该股票的全量 UA3202 消息。

UA3202 消息有双层循环,第一层是关于价位的操作,根据价位定位。即增 加、更新或删除某个价位的行情信息及在这个价位上更改委托队列;第二层是在 该价位下的委托队列的操作,根据订单位置定位。删除、更新及增加委托订单。 删除订单表示该订单已成交、撤销或不需要展示,更新表示订单部分成交,增加 的订单一定是从委托队列尾部增加。订单在队列中的位置都是从 0 开始。

目前 Level-2 只发布 10 档行情深度和买卖 1 档 50 笔订单, 因为由更新、删 除等运算, 买卖盘的价位数 (tag10068、tag10069) 可能大于 10, 但不超过 20; 同理有关委托队列的运算(tag73)值可能大于 50, 但小于等于 100。

| 标记                | 域名称                     | 必须 | 类型     | 注释                 |
|-------------------|-------------------------|----|--------|--------------------|
|                   | <b>Standard Header</b>  |    |        | $MsgType = UA3202$ |
| $\parallel$ 10142 | CategoryID              |    | Int    | 6                  |
| 10072             | MsgSeqID                |    | Int    | 消息序号               |
| 95                | RawDataLength           |    | Length | FAST 数据长度          |
| 96                | RawData                 |    | Data   | FAST 数据            |
|                   | <b>Standard Trailer</b> |    |        |                    |

表 4-1 市场行情 STEP 消息

| 标记    | 域名称           | 必须 | <b>FAST</b> | 类型            | 注释               |
|-------|---------------|----|-------------|---------------|------------------|
|       |               |    | 操作符         |               |                  |
| 999   | TemplateID    | Y  | copy        | Int           | 模板标示号=3202       |
| 35    | MessageType   | Y  | constant    | <b>String</b> | <b>UA3202</b>    |
| 10178 | DataTimeStamp | Y  | copy        | Int           | 最新订单时间(秒)        |
|       |               |    |             |               | 表<br>示<br>143025 |
|       |               |    |             |               | 14:30:25         |
| 10121 | DataStatus    | N  | default     | Int           | 1=重复数据(无需处       |
|       |               |    |             |               | 理和展示, 只要检查       |
|       |               |    |             |               | 序号是否连续)          |
|       |               |    |             |               | 2=未获授权           |
| 48    | SecurityID    | Y  | none        | String        | 证券代码             |
| 10146 | ImageStatus   | Y  | none        | Int           | 快照类型             |
|       |               |    |             |               | 1=全量             |
|       |               |    |             |               | 2=更新             |

表 4-2 市场行情 FAST 消息

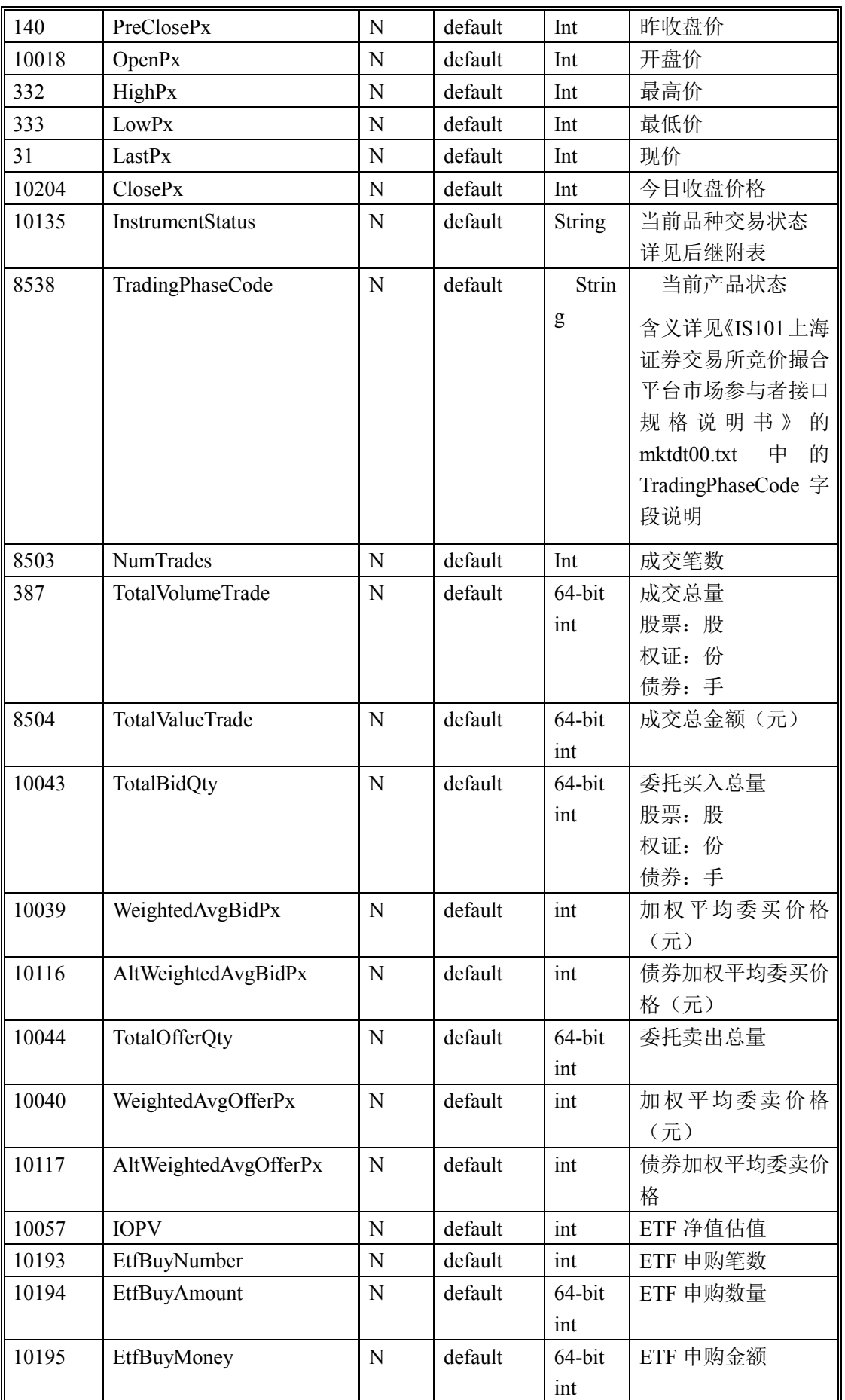

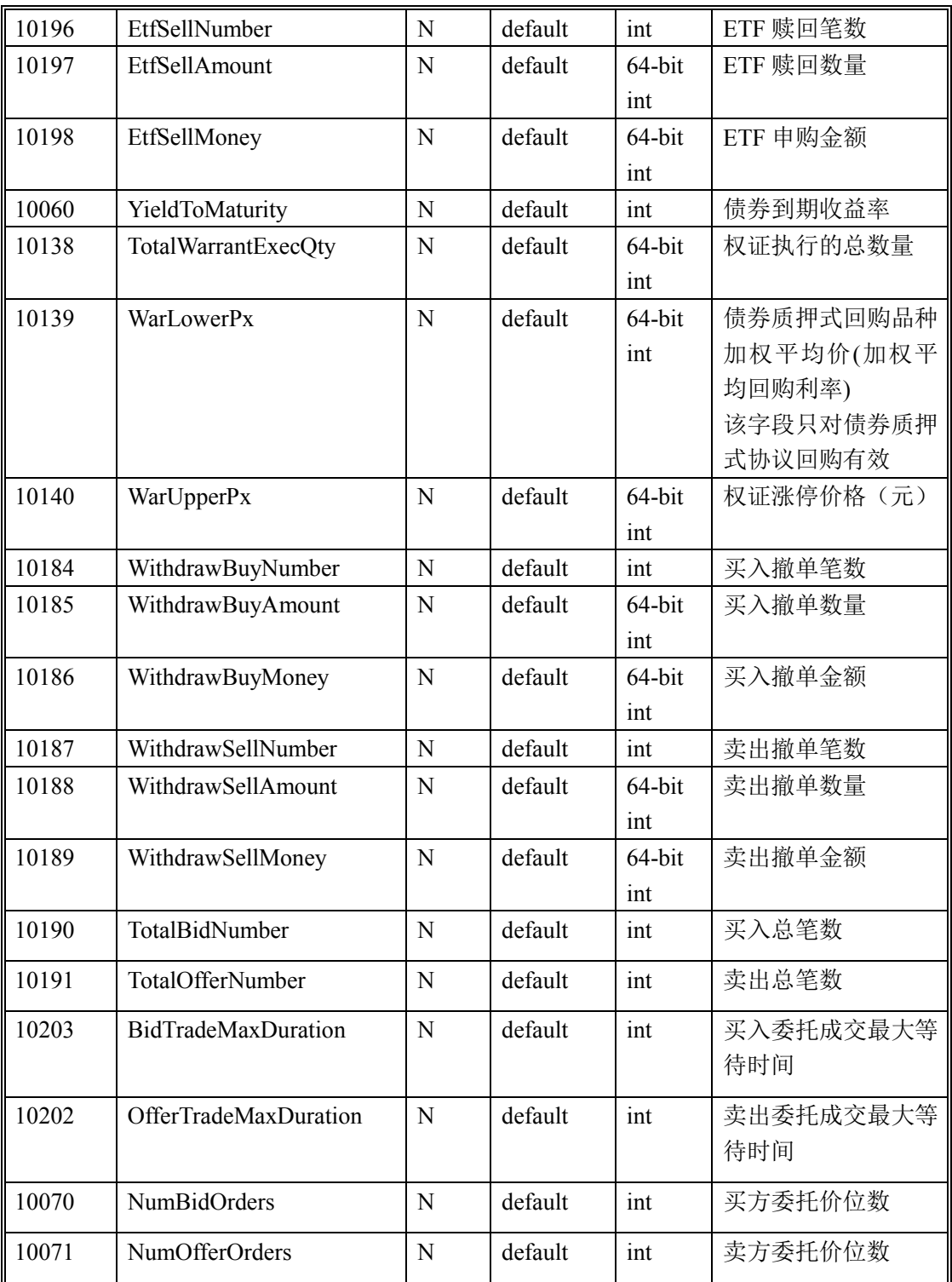

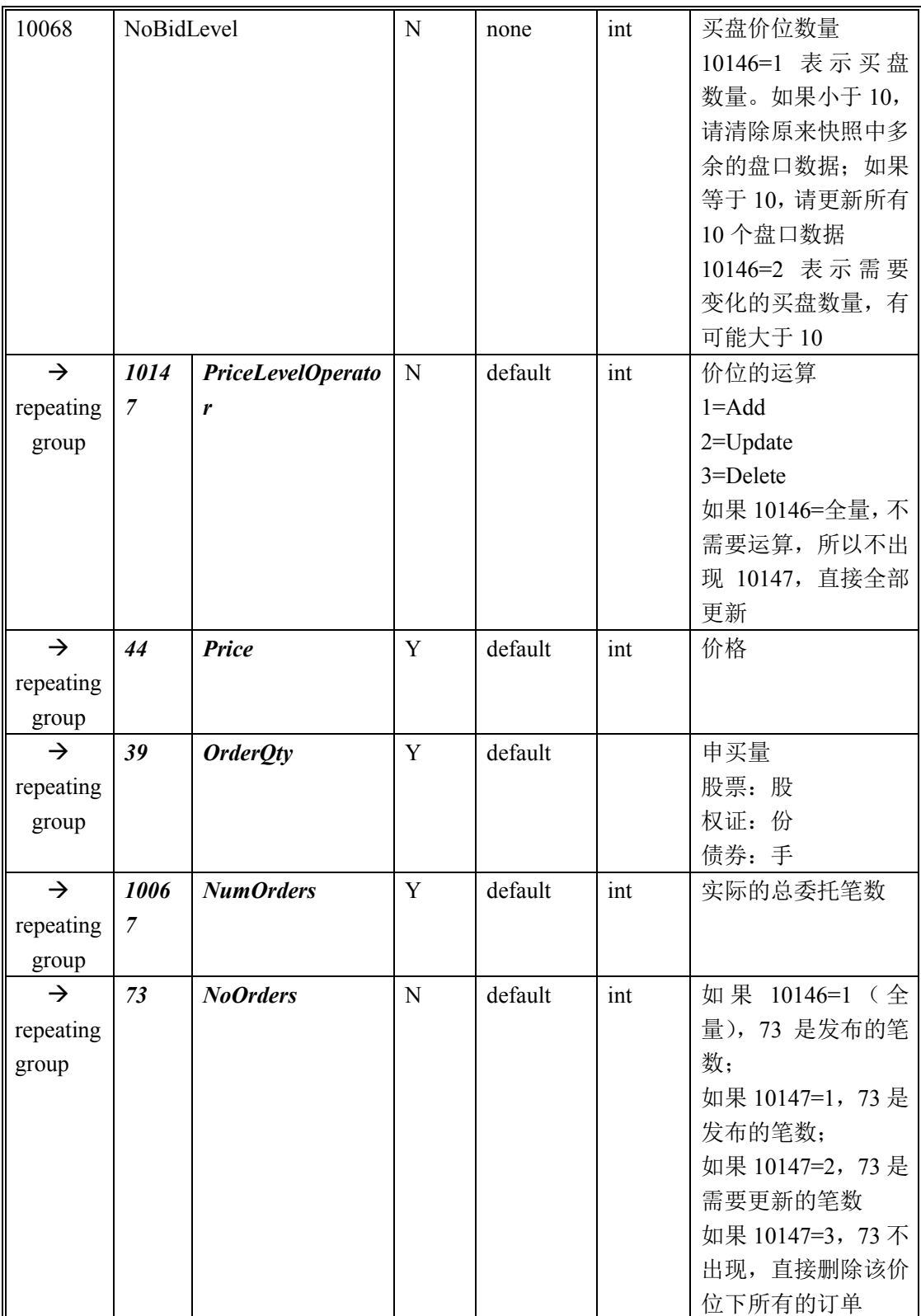

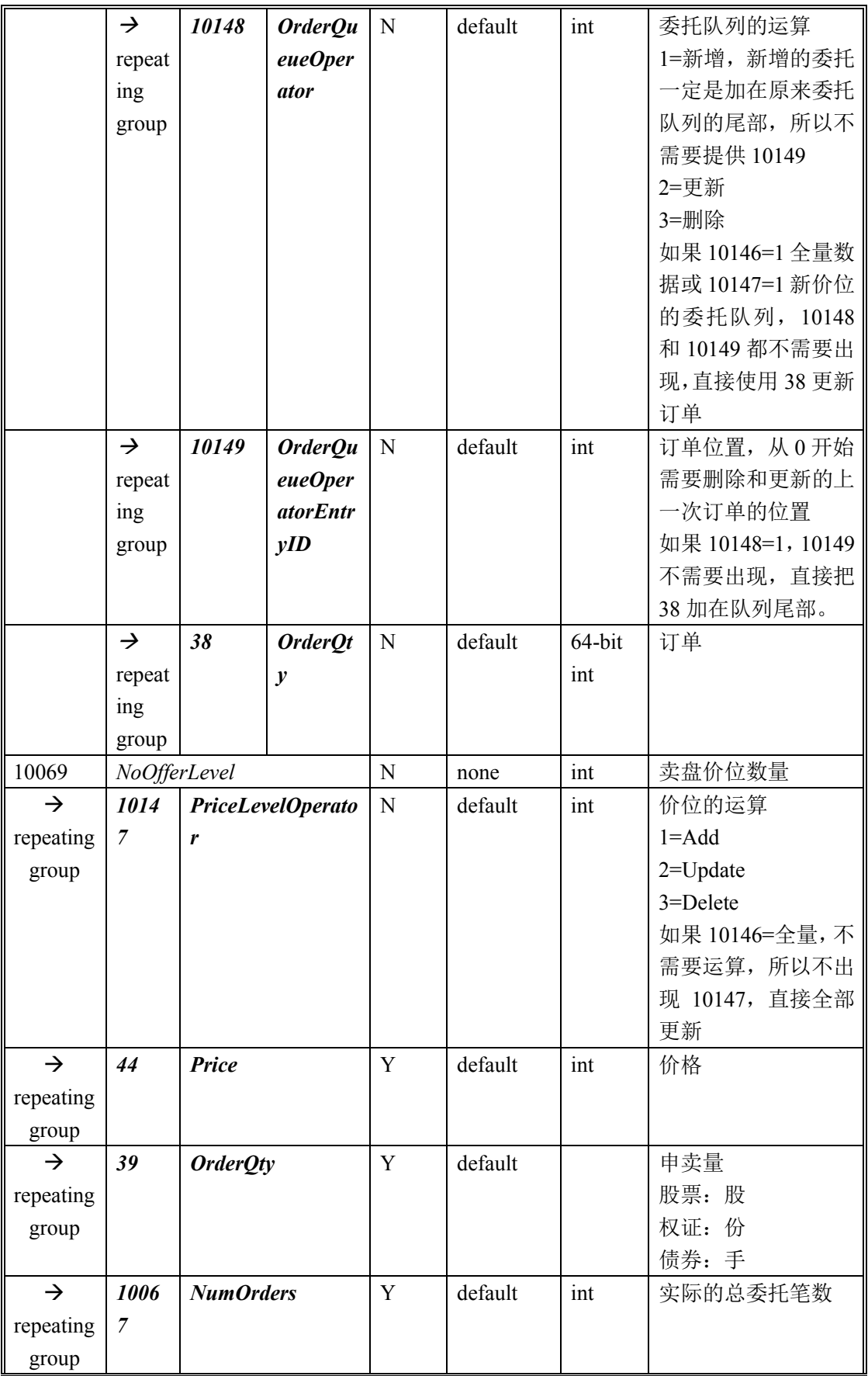

| $\rightarrow$ | 73            | <b>NoOrders</b> |                  | N           | default | int    | 如果 10147=1, 73 是 |
|---------------|---------------|-----------------|------------------|-------------|---------|--------|------------------|
| repeating     |               |                 |                  |             |         |        | 发布的笔数;           |
| group         |               |                 |                  |             |         |        | 如果 10147=2, 73 是 |
|               |               |                 |                  |             |         |        | 需要更新的笔数          |
|               |               |                 |                  |             |         |        | 如果 10147=3, 73 不 |
|               |               |                 |                  |             |         |        | 出现,直接删除该价        |
|               |               |                 |                  |             |         |        | 位下所有的订单          |
|               | $\rightarrow$ | 10148           | OrderQu          | ${\bf N}$   | default | int    | 1=新增,            |
|               | repeat        |                 | <i>eueOper</i>   |             |         |        | 2=更新             |
|               | ing           |                 | <i>ator</i>      |             |         |        | 3=删除             |
|               | group         |                 |                  |             |         |        |                  |
|               | $\rightarrow$ | 10149           | OrderQu          | $\mathbf N$ | default | int    | 位置               |
|               | repeat        |                 | eueOper          |             |         |        |                  |
|               | ing           |                 | <i>atorEntr</i>  |             |         |        |                  |
|               | group         |                 | yID              |             |         |        |                  |
|               | $\rightarrow$ | 38              | OrderQt          | ${\bf N}$   | default | 64-bit | 订单               |
|               | repeat        |                 | $\boldsymbol{y}$ |             |         | int    |                  |
|               | ing           |                 |                  |             |         |        |                  |
|               | group         |                 |                  |             |         |        |                  |

表 4-3 交易状态 (InstrumentStatus) 说明

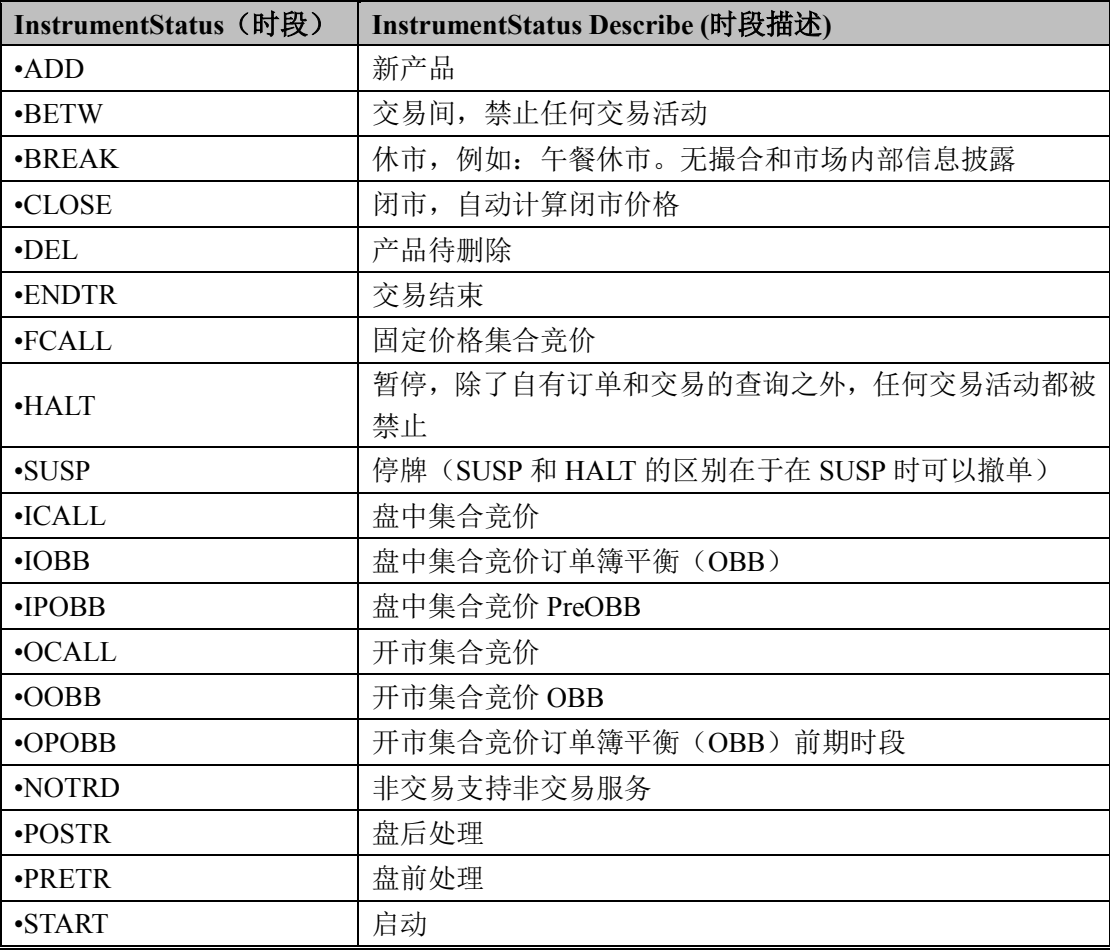

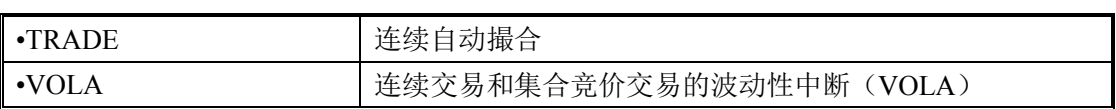

#### 有关交易状态的说明:

交易状态只在 UA3202 中发布,在 9:00~9:15 间,如果该证券当日第一天 停牌,则可以收到 SUSP 标志: 如果连续停牌, 则无法收到停牌标志: 9: 15~9: 25 是集合竞价阶段,由于不发 UA3202,所以无法收到 OCALL 标志; 9:25 到 9: 30, 如果正常交易的股票会有 BETW 标志; 9: 30~11: 30, 会有 TRADE 标 志; 11: 30~13: 00, 是 BREAK 标志; 13: 00~15: 00, 又是 TRADE; 15: 00 后,首先发 CLOSE 标志,随后发 ENDTR 标志。Level-2 没有全市场收盘标志, 只有每个股票的收盘标志。

行情快照 (UA3202) 的消息实例: (全量数据, 工商银行买一价 4.51, 共 54 笔委托,公布 50 笔委托量)

8=STEP.1.0.0<SOH>9=1632<SOH>35=UA3202<SOH>49=VDE<SOH>56=VDR<SOH>34=0< SOH>52=20110425-

09:27:25<SOH>10142=6<SOH>10072=7075<SOH>10178=92510<SOH>48=601398<SOH>101 46=1<SOH>140=4.540<SOH>10018=4.510<SOH>332=4.510<SOH>333=4.510<SOH>31=4.51 0<SOH>10204=0.000<SOH>10135=TRADE<SOH>8503=107<SOH>387=259400.000<SOH>8 504=1169894.00000<SOH>10043=2060400.000<SOH>10039=4.428<SOH>10044=7449135.00 0<SOH>10040=4.709<SOH>10181=0<SOH>10182=0.000<SOH>10183=0.00000<SOH>10199 =0<SOH>10200=0.000<SOH>10201=0.00000<SOH>10184=23<SOH>10185=3051115.000<SO H>10186=11439090.25000<SOH>10187=32<SOH>10188=1519452.000<SOH>10189=5734285 .91000<SOH>10190=360<SOH>10191=973<SOH>10203=28<SOH>10202=143<SOH>10070= 31<SOH>10071=37<SOH>10068=10<SOH>44=4.510<SOH>39=232500.000<SOH>10067=54< SOH>73=50<SOH>38=1200.000<SOH>38=5000.000<SOH>38=1300.000<SOH>38=5000.000< SOH>38=5000.000<SOH>38=5000.000<SOH>38=1000.000<SOH>38=400.000<SOH>38=1000 .000<SOH>38=1000.000<SOH>38=3000.000<SOH>38=5000.000<SOH>38=3000.000<SOH>3 8=2000.000<SOH>38=2000.000<SOH>38=10000.000<SOH>38=700.000<SOH>38=2000.000< SOH>38=10000.000<SOH>38=1000.000<SOH>38=1000.000<SOH>38=500.000<SOH>38=350 0.000<SOH>38=3000.000<SOH>38=4000.000<SOH>38=29900.000<SOH>38=500.000<SOH> 38=2000.000<SOH>38=1000.000<SOH>38=1000.000<SOH>38=1000.000<SOH>38=500.000< SOH>38=1500.000<SOH>38=20000.000<SOH>38=2000.000<SOH>38=500.000<SOH>38=660 0.000<SOH>38=500.000<SOH>38=30000.000<SOH>38=100.000<SOH>38=400.000<SOH>38 =3200.000<SOH>38=2500.000<SOH>38=5000.000<SOH>38=1000.000<SOH>38=500.000<SO H>38=300.000<SOH>38=5000.000<SOH>38=3000.000<SOH>38=5000.000<SOH>44=4.500<S OH>39=372200.000<SOH>10067=123<SOH>73=0<SOH>44=4.490<SOH>39=75300.000<SO H>10067=27<SOH>73=0<SOH>44=4.480<SOH>39=188400.000<SOH>10067=50<SOH>73=0 <SOH>44=4.470<SOH>39=34800.000<SOH>10067=14<SOH>73=0<SOH>44=4.460<SOH>39 =188500.000<SOH>10067=32<SOH>73=0<SOH>44=4.450<SOH>39=165100.000<SOH>1006

7=44<SOH>73=0<SOH>44=4.440<SOH>39=47100.000<SOH>10067=15<SOH>73=0<SOH>4 4=4.430<SOH>39=23400.000<SOH>10067=8<SOH>73=0<SOH>44=4.420<SOH>39=18800.00 0<SOH>10067=11<SOH>73=0<SOH>10069=10<SOH>44=4.520<SOH>39=51800.000<SOH> 10067=1<SOH>73=1<SOH>38=51800.000<SOH>44=4.530<SOH>39=78153.000<SOH>10067 =9<SOH>73=0<SOH>44=4.540<SOH>39=79200.000<SOH>10067=31<SOH>73=0<SOH>44= 4.550<SOH>39=98600.000<SOH>10067=10<SOH>73=0<SOH>44=4.560<SOH>39=1035850.0 00<SOH>10067=20<SOH>73=0<SOH>44=4.570<SOH>39=182500.000<SOH>10067=14<SOH >73=0<SOH>44=4.580<SOH>39=182857.000<SOH>10067=38<SOH>73=0<SOH>44=4.590<S OH>39=357742.000<SOH>10067=41<SOH>73=0<SOH>44=4.600<SOH>39=923745.000<SO H>10067=89<SOH>73=0<SOH>44=4.610<SOH>39=99069.000<SOH>10067=30<SOH>73=0< SOH>8538=T 1<SOH>10=000<SOH>

行情快照(UA3202)的消息实例:(更新数据,买盘更新了三个价位的量) 8=STEP.1.0.0<SOH>9=532<SOH>35=UA3202<SOH>49=VDE<SOH>56=VDR<SOH>34=0<S OH>52=20110425-

09:28:16<SOH>10142=6<SOH>10072=7191<SOH>10178=93002<SOH>48=601398<SOH>101 46=2<SOH>332=4.520<SOH>31=4.520<SOH>8503=108<SOH>387=309400.000<SOH>8504= 1395894.00000<SOH>10043=2041900.000<SOH>10039=4.427<SOH>10044=7450135.000<SO H>10040=4.710<SOH>10068=3<SOH>10147=2<SOH>44=4.500<SOH>39=348200.000<SOH> 10067=122<SOH>73=0<SOH>10147=2<SOH>44=4.490<SOH>39=78300.000<SOH>10067=28 <SOH>73=0<SOH>10147=2<SOH>44=4.480<SOH>39=190900.000<SOH>10067=51<SOH>7 3=0<SOH>10069=3<SOH>10147=2<SOH>44=4.520<SOH>39=1800.000<SOH>10067=1<SO H>73=1<SOH>10148=2<SOH>10149=0<SOH>38=1800.000<SOH>10147=2<SOH>44=4.540< SOH>39=109200.000<SOH>10067=32<SOH>73=0<SOH>10147=2<SOH>44=4.580<SOH>39 =185857.000<SOH>10067=39<SOH>73=0<SOH>10=000<SOH>

行情快照(UA3202)的消息实例:(更新数据,工商银行买一变为 4.52,并添 加了 3 笔委托,原来的买一 4.51 上的 50 笔委托依顺序删除,新的委托队列为 4.52 [6433,2000,1000])

8=STEP.1.0.0<SOH>9=2089<SOH>35=UA3202<SOH>49=VDE<SOH>56=VDR<SOH>34=0< SOH>52=20110425-

09:28:19<SOH>10142=6<SOH>10072=7242<SOH>10178=93003<SOH>48=601398<SOH>101 46=2<SOH>8503=131<SOH>387=346592.000<SOH>8504=1563685.59000<SOH>10043=2373 008.000<SOH>10039=4.434<SOH>10044=7479326.000<SOH>10040=4.709<SOH>10068=10< SOH>10147=1<SOH>44=4.520<SOH>39=9433.000<SOH>10067=3<SOH>73=3<SOH>38=64 33.000<SOH>38=2000.000<SOH>38=1000.000<SOH>10147=2<SOH>44=4.510<SOH>39=226 075.000<SOH>10067=59<SOH>73=50<SOH>10148=3<SOH>10149=0<SOH>10148=3<SOH> 10149=1<SOH>10148=3<SOH>10149=2<SOH>10148=3<SOH>10149=3<SOH>10148=3<SO H>10149=4<SOH>10148=3<SOH>10149=5<SOH>10148=3<SOH>10149=6<SOH>10148=3<S OH>10149=7<SOH>10148=3<SOH>10149=8<SOH>10148=3<SOH>10149=9<SOH>10148=3 <SOH>10149=10<SOH>10148=3<SOH>10149=11<SOH>10148=3<SOH>10149=12<SOH>10 148=3<SOH>10149=13<SOH>10148=3<SOH>10149=14<SOH>10148=3<SOH>10149=15<SO

H>10148=3<SOH>10149=16<SOH>10148=3<SOH>10149=17<SOH>10148=3<SOH>10149=1 8<SOH>10148=3<SOH>10149=19<SOH>10148=3<SOH>10149=20<SOH>10148=3<SOH>10 149=21<SOH>10148=3<SOH>10149=22<SOH>10148=3<SOH>10149=23<SOH>10148=3<SO H>10149=24<SOH>10148=3<SOH>10149=25<SOH>10148=3<SOH>10149=26<SOH>10148= 3<SOH>10149=27<SOH>10148=3<SOH>10149=28<SOH>10148=3<SOH>10149=29<SOH>1 0148=3<SOH>10149=30<SOH>10148=3<SOH>10149=31<SOH>10148=3<SOH>10149=32<S OH>10148=3<SOH>10149=33<SOH>10148=3<SOH>10149=34<SOH>10148=3<SOH>10149= 35<SOH>10148=3<SOH>10149=36<SOH>10148=3<SOH>10149=37<SOH>10148=3<SOH>1 0149=38<SOH>10148=3<SOH>10149=39<SOH>10148=3<SOH>10149=40<SOH>10148=3<S OH>10149=41<SOH>10148=3<SOH>10149=42<SOH>10148=3<SOH>10149=43<SOH>10148 =3<SOH>10149=44<SOH>10148=3<SOH>10149=45<SOH>10148=3<SOH>10149=46<SOH> 10148=3<SOH>10149=47<SOH>10148=3<SOH>10149=48<SOH>10148=3<SOH>10149=49< SOH>10147=2<SOH>44=4.500<SOH>39=474900.000<SOH>10067=139<SOH>73=0<SOH>10 147=2<SOH>44=4.490<SOH>39=106100.000<SOH>10067=40<SOH>73=0<SOH>10147=2<S OH>44=4.480<SOH>39=250800.000<SOH>10067=66<SOH>73=0<SOH>10147=2<SOH>44=4 .470<SOH>39=38200.000<SOH>10067=19<SOH>73=0<SOH>10147=2<SOH>44=4.460<SOH >39=198000.000<SOH>10067=37<SOH>73=0<SOH>10147=2<SOH>44=4.450<SOH>39=248 300.000<SOH>10067=54<SOH>73=0<SOH>10147=2<SOH>44=4.440<SOH>39=47700.000<S OH>10067=16<SOH>73=0<SOH>10147=3<SOH>44=4.420<SOH>39=18800.000<SOH>10067 =11<SOH>10069=9<SOH>10147=3<SOH>44=4.520<SOH>39=1800.000<SOH>10067=1<SO H>10147=2<SOH>44=4.530<SOH>39=22653.000<SOH>10067=8<SOH>73=8<SOH>10148=1 <SOH>38=300.000<SOH>10148=1<SOH>38=545.000<SOH>10148=1<SOH>38=6793.000<S OH>10148=1<SOH>38=7315.000<SOH>10148=1<SOH>38=3500.000<SOH>10148=1<SOH>3 8=1000.000<SOH>10148=1<SOH>38=2600.000<SOH>10148=1<SOH>38=600.000<SOH>101 47=2<SOH>44=4.540<SOH>39=128000.000<SOH>10067=32<SOH>73=0<SOH>10147=2<SO H>44=4.550<SOH>39=384600.000<SOH>10067=19<SOH>73=0<SOH>10147=2<SOH>44=4. 560<SOH>39=1053550.000<SOH>10067=24<SOH>73=0<SOH>10147=2<SOH>44=4.580<SO H>39=182857.000<SOH>10067=38<SOH>73=0<SOH>10147=2<SOH>44=4.590<SOH>39=36 0942.000<SOH>10067=43<SOH>73=0<SOH>10147=2<SOH>44=4.600<SOH>39=633745.000 <SOH>10067=89<SOH>73=0<SOH>10147=1<SOH>44=4.620<SOH>39=187532.000<SOH>1 0067=42<SOH>73=0<SOH>10=000<SOH>

行情快照(UA3202)的消息实例:(更新数据,工商银行买一不变仍为 4.52, 委托笔数由原来的 3 笔变为 7 笔,需要更新 5 次原来委托队列,把原来第一笔委 托量 6433,更新为 6228,再在原来队列尾部新增 4 笔委托,新的委托队列为 4.52 [6228,2000,1000,5000,500,1000,2000]) 8=STEP.1.0.0<SOH>9=923<SOH>35=UA3202<SOH>49=VDE<SOH>56=VDR<SOH>34=0<S OH>52=20110425- 09:28:22<SOH>10142=6<SOH>10072=7285<SOH>10178=93005<SOH>48=601398<SOH>101

46=2<SOH>332=4.530<SOH>8503=133<SOH>387=346797.000<SOH>8504=1564612.19000< SOH>10043=2508903.000<SOH>10039=4.437<SOH>10044=7581012.000<SOH>10068=10<S OH>10147=2<SOH>44=4.520<SOH>39=17728.000<SOH>10067=7<SOH>73=5<SOH>10148=

2<SOH>10149=0<SOH>38=6228.000<SOH>10148=1<SOH>38=5000.000<SOH>10148=1<SO H>38=500.000<SOH>10148=1<SOH>38=1000.000<SOH>10148=1<SOH>38=2000.000<SOH> 10147=2<SOH>44=4.510<SOH>39=276175.000<SOH>10067=69<SOH>73=0<SOH>10147=2 <SOH>44=4.500<SOH>39=476400.000<SOH>10067=141<SOH>73=0<SOH>10147=2<SOH> 44=4.490<SOH>39=138400.000<SOH>10067=45<SOH>73=0<SOH>10147=2<SOH>44=4.480 <SOH>39=260600.000<SOH>10067=75<SOH>73=0<SOH>10147=2<SOH>44=4.470<SOH>3 9=39900.000<SOH>10067=21<SOH>73=0<SOH>10147=2<SOH>44=4.460<SOH>39=202400. 000<SOH>10067=41<SOH>73=0<SOH>10147=2<SOH>44=4.450<SOH>39=261100.000<SOH >10067=58<SOH>73=0<SOH>10147=2<SOH>44=4.440<SOH>39=48700.000<SOH>10067=1 7<SOH>73=0<SOH>10147=2<SOH>44=4.430<SOH>39=25400.000<SOH>10067=9<SOH>73 =0<SOH>10069=3<SOH>10147=2<SOH>44=4.530<SOH>39=27653.000<SOH>10067=9<SO H>73=1<SOH>10148=1<SOH>38=5000.000<SOH>10147=2<SOH>44=4.550<SOH>39=41660 0.000<SOH>10067=20<SOH>73=0<SOH>10147=2<SOH>44=4.560<SOH>39=1053650.000<S OH>10067=25<SOH>73=0<SOH>10=000<SOH>

#### 4.1.2 虚拟集合竞价数据

虚拟集合竞价消息提供了上交所 9:15~9:25 集合竞价时间虚拟匹配结果。

虚拟集合竞价消息不一定可以在 9:25 准时发完,所以请注意只要股票在 9: 25 时(交易状态 tag10135 为 BETW)收到 UA3202 行情后,不需要再使用后面 可能发送的 UA3107 来更新数据。

| 标记    | 域名称                     | 必须 | 类型     | 注释                 |
|-------|-------------------------|----|--------|--------------------|
|       | <b>Standard Header</b>  | Y  |        | $MsgType = UA3107$ |
| 10142 | CategoryID              | Y  | 1nt    | b                  |
| 10072 | MsgSeqID                | Y  | int    | 消息序号               |
| 95    | RawDataLength           |    | Length | FAST 数据长度          |
| 96    | RawData                 | Y  | Data   | FAST 数据            |
|       | <b>Standard Trailer</b> |    |        |                    |

表 4-4 虚拟集合竞价 STEP 消息

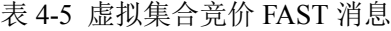

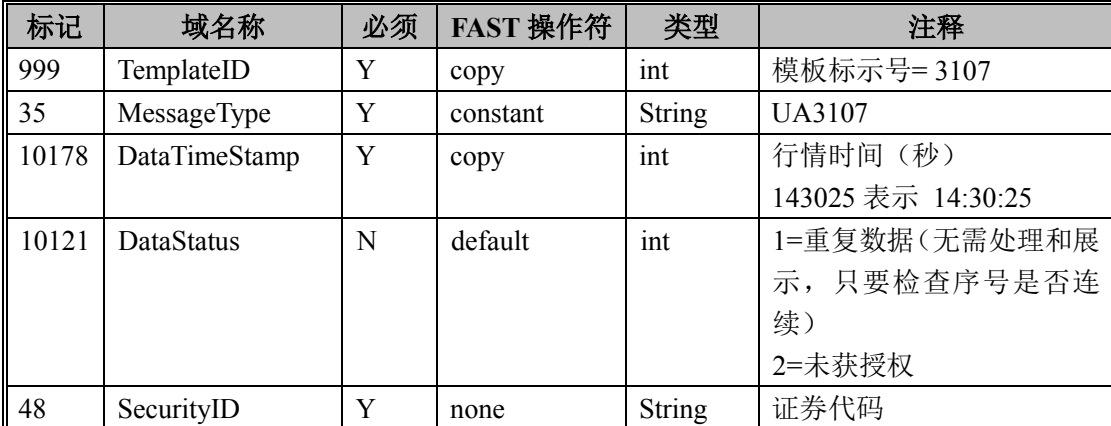

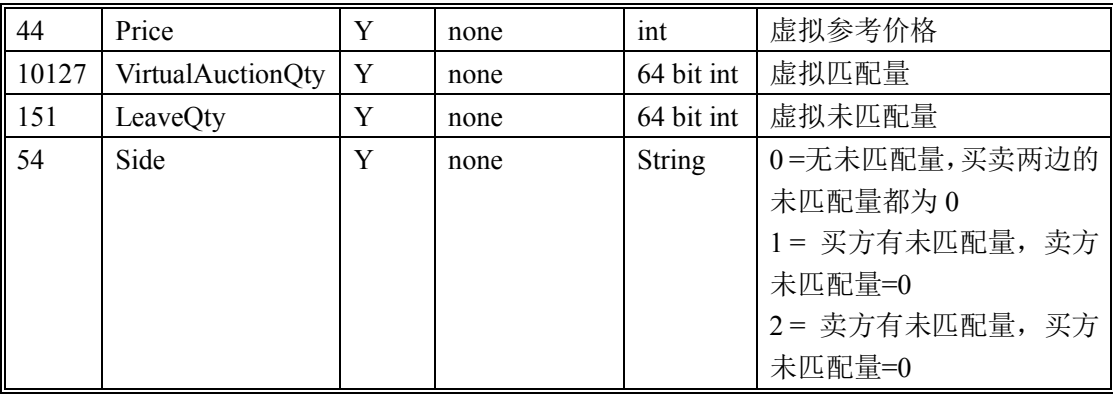

集合竞价消息的实例:

8=STEP.1.0.0<SOH>9=131<SOH>35=UA3107<SOH>49=VDE<SOH>56=VDR<SOH>34=0<S OH>52=20101102-

09:25:01<SOH>10142=6<SOH>10072=4663<SOH>10178=92502<SOH>48=122009<SOH>44= 109.490<SOH>10127=6.000<SOH>151=150.000<SOH>54=2<SOH>10=107<SOH>

## 4.1.3 指数行情数据

指数行情消息提供了指数的基本行情信息。

指数行情消息每 5 秒发送一次。

UA3113 从 9 点开始发布, 只发变化数据。如果 9 点收到有效昨收价(大于 0 的值)与从证券初始化数据文件中获得的昨收价格不同,请以实时数据中的昨 收价为准。

如果在行情快照中收到证券初始化数据文件中没有包含的指数代码,信息商 系统应把该指数加入证券列表,正常展示该指数行情。

| 标记    | 域名称                     | 必须 | 类型     | 注释                 |
|-------|-------------------------|----|--------|--------------------|
|       | <b>Standard Header</b>  |    |        | $MsgType = UA3113$ |
| 10142 | CategoryID              |    | Int    | O                  |
| 10072 | MsgSeqID                |    | Int    | 消息序号               |
| 95    | RawDataLength           |    | Length | FAST 数据长度          |
| 96    | RawData                 |    | Data   | FAST 数据            |
|       | <b>Standard Trailer</b> |    |        |                    |

表 4-6 指数行情 STEP 消息

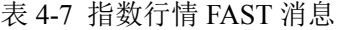

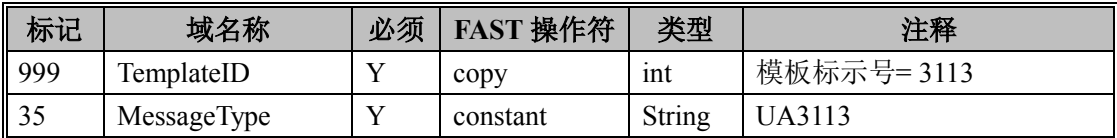

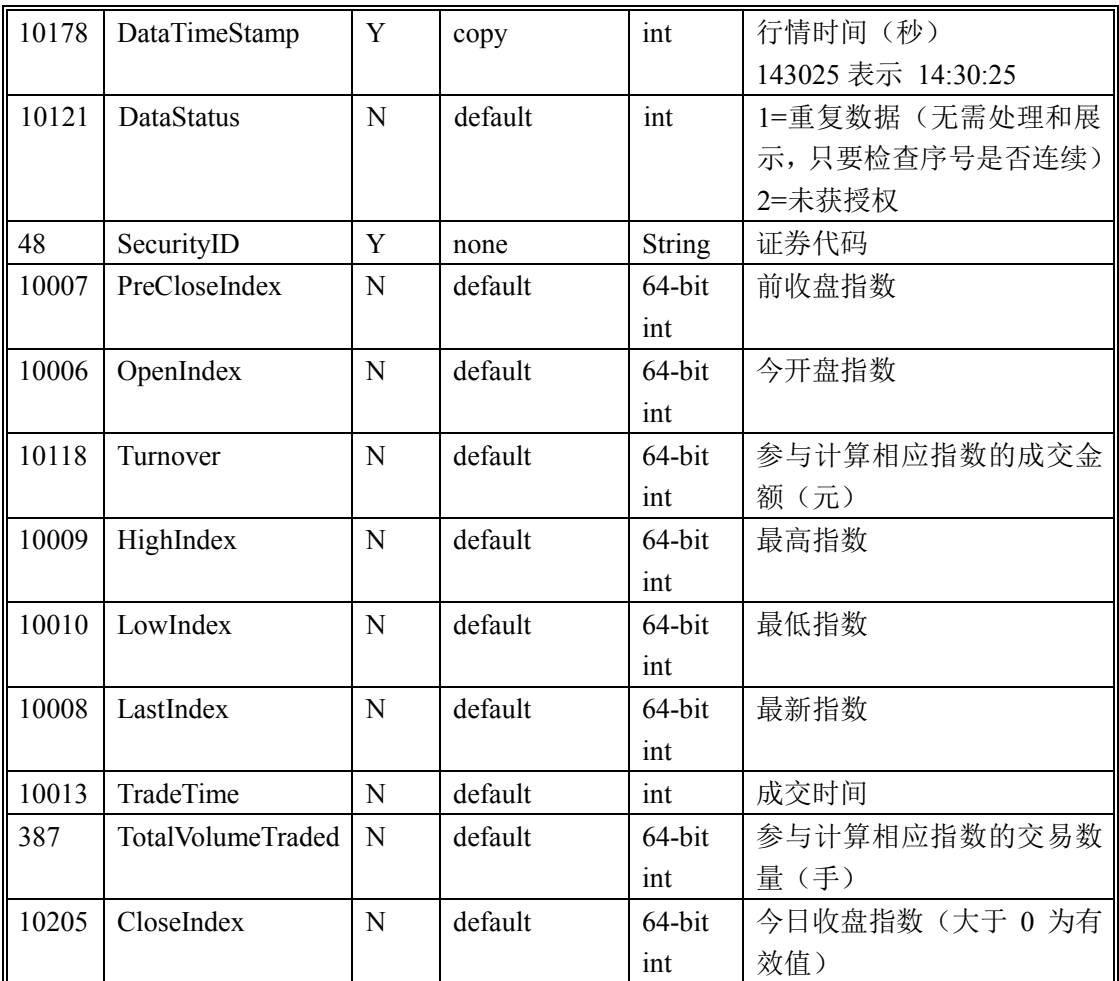

指数行情消息的实例:

8=STEP.1.0.0<SOH>9=200<SOH>35=UA3113<SOH>49=VDE<SOH>56=VDR<SOH>34=0<S OH>52=20101102-

09:25:12<SOH>10142=6<SOH>10072=4792<SOH>10178=92514<SOH>48=000003<SOH>100 06=300.02600<SOH>10118=2114513.5<SOH>10009=300.02600<SOH>10010=300.02600<SO H>10008=300.02600<SOH>10013=9250744<SOH>387=2771.00000<SOH>10=000<SOH>

## 4.1.4 市场总览数据

市场总览消息提供全市场的日期和时间。

市场总览消息每 3 秒发送一次。

表 4-8 市场总览 STEP 消息

| 标记         | 域名称                    | 必须 | 类型     | 注释                 |
|------------|------------------------|----|--------|--------------------|
|            | <b>Standard Header</b> |    |        | $MsgType = UA3115$ |
| 10142      | CategoryID             |    | ınt    |                    |
| 10072      | MsgSeqID               |    | int    | 消息序号               |
| 95         | RawDataLength          |    | Length | FAST 数据长度          |
| $\vert$ 96 | RawData                |    | Data   | FAST 数据            |

 $\mathbb F$ 

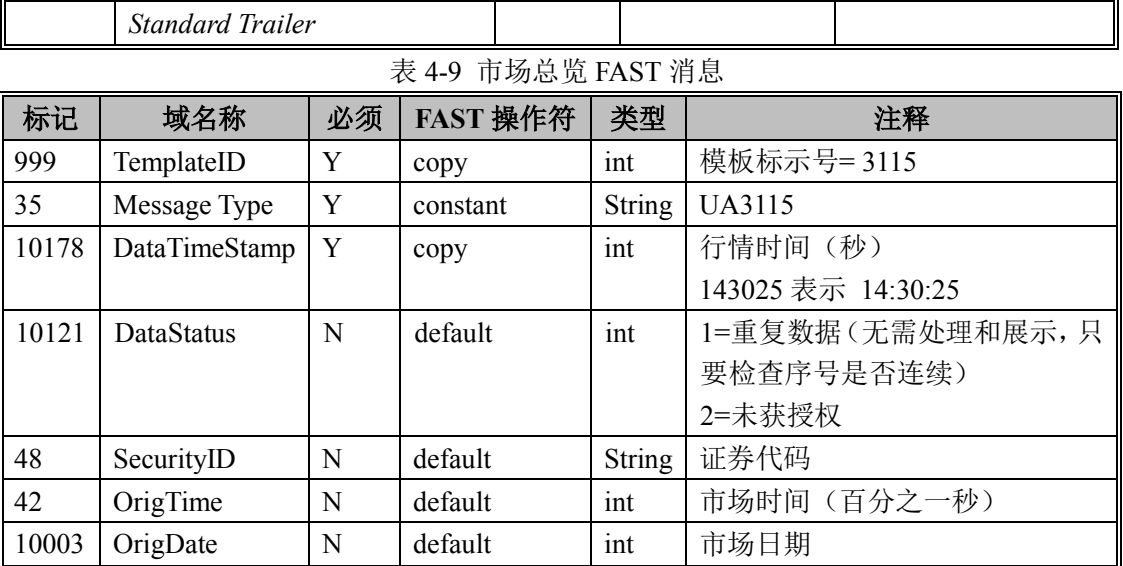

Τ

Τ

市场总览消息的实例:

8=STEP.1.0.0<SOH>9=117<SOH>35=UA3115<SOH>49=VDE<SOH>56=VDR<SOH>34=0<S OH>52=20101102-

09:25:15<SOH>10142=6<SOH>10072=4815<SOH>10178=92517<SOH>48=000000<SOH>42= 9251700<SOH>10003=20101102<SOH>10=000<SOH>

## 4.2 逐笔成交类数据

#### 4.2.1 逐笔成交消息

Level-2 通过逐笔成交消息发送交易系统每一笔成交信息。逐笔成交与快照 类数据,不属于同一类别,所以没有先后次序关系。

逐笔成交消息每 3 秒发送一次。

逐笔成交有多个成交通道(TradeChannel),每个成交通道的成交序号 (TradeIndex)都应该连续,并从 1 开始。如果 VSS 程序检查到某个成交通道的 序号不连续,则可以判断为丢包,请连接数据重建端口,回补丢失数据。

| 标记    | 域名称                     | 必须 | 类型     | 注释                 |
|-------|-------------------------|----|--------|--------------------|
|       | <b>Standard Header</b>  | Y  |        | $MsgType = UA3201$ |
| 10142 | CategoryID              | Y  | Int    |                    |
| 10072 | MsgSeqID                | V  | Int    | 消息序号               |
| 95    | RawDataLength           | Y  | Length | FAST 数据长度          |
| 96    | RawData                 | v  | Data   | FAST 数据            |
|       | <b>Standard Trailer</b> |    |        |                    |

表 4-10 逐笔成交 STEP 消息

表 4-11 逐笔成交 FAST 消息

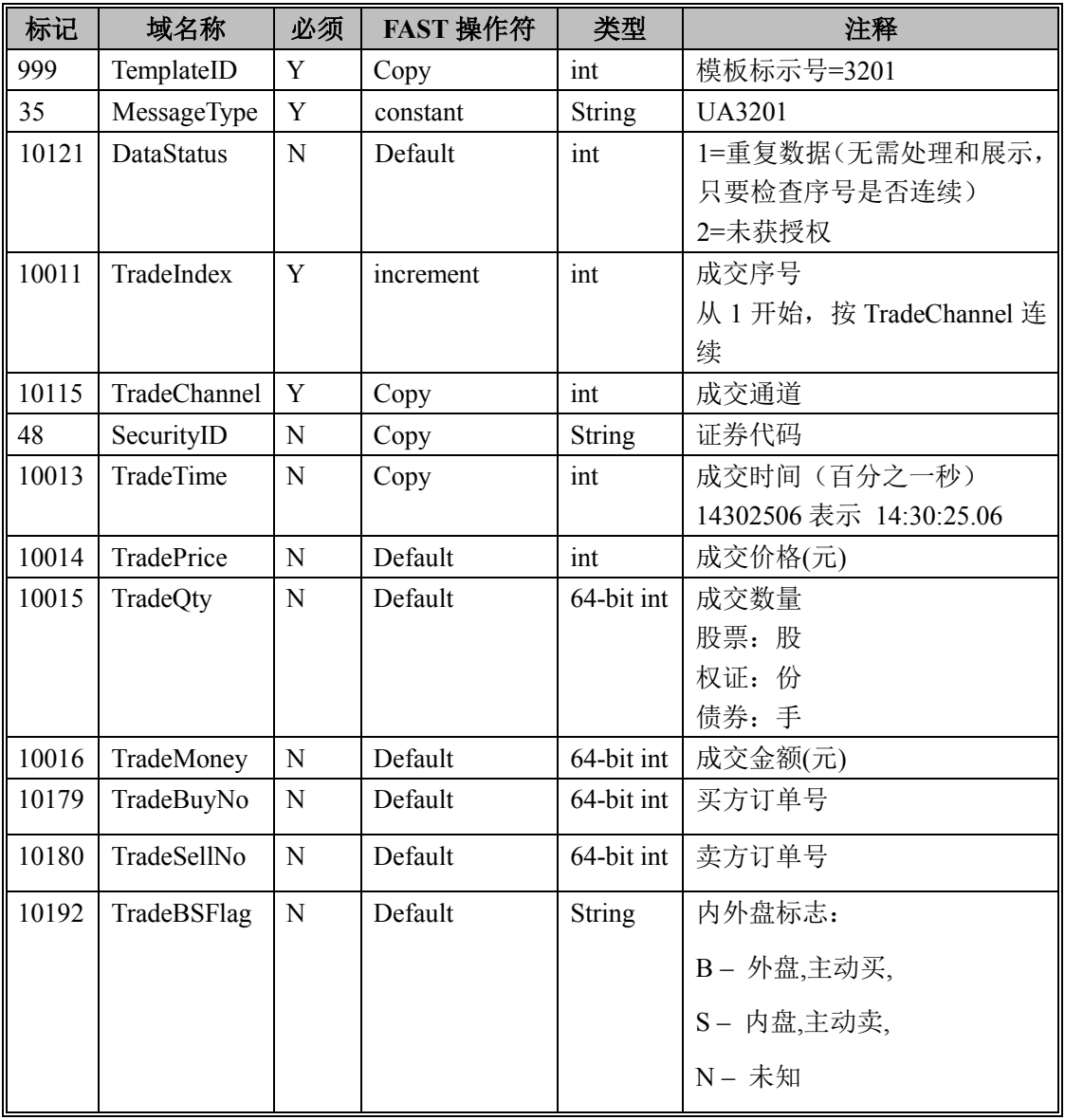

逐笔成交消息的实例:

8=STEP.1.0.0<SOH>9=182<SOH>35=UA3201<SOH>49=VDE<SOH>56=VDR<SOH>34=0<S OH>52=20120801-

09:23:42<SOH>10142=7<SOH>10072=0<SOH>10011=5<SOH>10115=2<SOH>48=600497<S OH>10013=9250071<SOH>10014=13.090<SOH>10015=900.000<SOH>10016=11781.00000<S OH>10179=25721<SOH>10180=7731<SOH>10192=N<SOH>10=100<SOH>

## 4.2.2 逐笔成交数据重建

实时数据重建需要连接 VDE 的 9130 端口,发送 UA1201 请求。逐笔成交数 据重建有特定的方式,请设置 tag10075=3, tag10142=7, tag10077=需要回补的成 交通道(tag10115), tag10073 为开始的成交序号(tag10011), tag10074 为结束的成 交序号。所有的逐笔成交数据都可以得到回补,建议每次请求回补的数据不要大 于 1000 条。

逐步成交数据重建请求实例:(回补 4 号成交通道中 6551 号到 6553 号成交 信息, 返回数据略)

8=STEP.1.0.0<SOH>9=96<SOH>35=UA1201<SOH>49=VSS<SOH>56=VDE<SOH>34=0<SO H>52=20101102-

15:40:17<SOH>10075=3<SOH>10142=7<SOH>10073=6551<SOH>10074=6553<SOH>10077= 4<SOH>10=025<SOH>

## 4.3 用户数量上传

信息商可以通过 Rebuild 消息(UA1201)上传 Level-2 用户数。

上传 Level-2 用户数必须根据类型申报,每发送一个 Rebuild 消息只可以上 传一种类型的用户数。由于 Rebuild 消息是短连接的,即需要上传几种用户数, 就必须连接几次 Rebuild 端口。每天可以多次上传,以最后上传的数据为准。

当日也可以上传历史的用户数据,如果某天数据未上传,可以通过设置上报 日期来补传用户数据。

| 标记    | 域名称                     | 必须 | 类型  | 注释                       |
|-------|-------------------------|----|-----|--------------------------|
|       | <b>Standard Header</b>  | Y  |     | $MsgType = UA1201$       |
| 10075 | RebuildMethod           | Y  | int | 3 信息商用户数量上传              |
| 10142 | CategoryID              | Y  | int | 31 产品类别                  |
| 10077 | Type                    | Y  | int | 用户类型:                    |
|       |                         |    |     | 1 PC 终端用户 2 手机用户         |
|       |                         |    |     | 3 半价用户 4 免费用户            |
| 10073 | Number                  | Y  | int | 用户数量                     |
| 10074 | Date                    | Y  | int | 上报日期 (格式为8位数字: 20110131) |
|       | <b>Standard Trailer</b> | Y  |     |                          |

表 4-12 用户数量 Rebuild 消息

请求消息实例:(上传 2011 年 3 月 9 日的全价用户数量:309)

8=STEP.1.0.0<SOH>9=100<SOH>35=UA1201<SOH>49=VSS<SOH>56=VDE<SOH>34=0<S OH>52=20110309-

16:51:30<SOH>10075=3<SOH>10142=31<SOH>10073=309<SOH>10074=20110309<SOH>10 077=1<SOH>10=244<SOH>

返回消息实例:

8=STEP.1.0.0<SOH>9=101<SOH>35=UA1201<SOH>49=VDE<SOH>56=VDR<SOH>34=0<S OH>52=<SOH>347=UTF-

8<SOH>10075=3<SOH>10142=31<SOH>10077=3<SOH>10073=303<SOH>10074=20110131<

SOH>10076=1<SOH>10=022<SOH>

8=STEP.1.0.0<SOH>9=73<SOH>35=5<SOH>49=VDE<SOH>56=VDR<SOH>34=0<SOH>52= <SOH>347=UTF-8<SOH>58=Data rebuild request responded. <SOH>10=185<SOH>